## Introdução ao comando de repetição while

Nas seções sobre variáveis e sobre comando de seleção, pudemos perceber os conceitos básicos da computação que nos permite construir sistemas sofisticados. Com variáveis é possível armazenar e trocar valores e com a seleção (*if*) pode-se desviar o fluxo de execução de acordo com valores que as variáveis assumem.

Entretanto, falta um conceito essencial para permitir computação significativa, que é a *repetição condicionada* de comandos. Quer dizer, é possível *repetir um bloco de comandos enquanto uma condição se mantiver verdadeira*. Deve-se destacar que existem outros tipos de *laços de repetição*, como *repetir até determinada condição ser válida* ou *repetir um número de vezes*.

## **1. Estrutura do comando de** *repetição com condição de entrada* **(while)**

O comando repita enquanto pode ser resumido em três passos, como ilustrado na figura 1, a saber:

- 1. testa a **condição lógica** (*Condição Verdadeira?*),
- 2. se resultar **verdadeiro**, então **entra no laço**, ou seja, segue o caminho indicado pela seta com rótulo **sim**;
	- 1. executa todos os comandos subordinados ao laço, o **bloco de repetição**;
	- 2. volta ao passo 1, ao início do laço (por isso este é classificado como **laço com condição de entrada**);
- 3. se resultar **falso**, então **sai no laço**, ou seja, segue o caminho indicado pela seta com rótulo **não** (segue para comandos *B*).

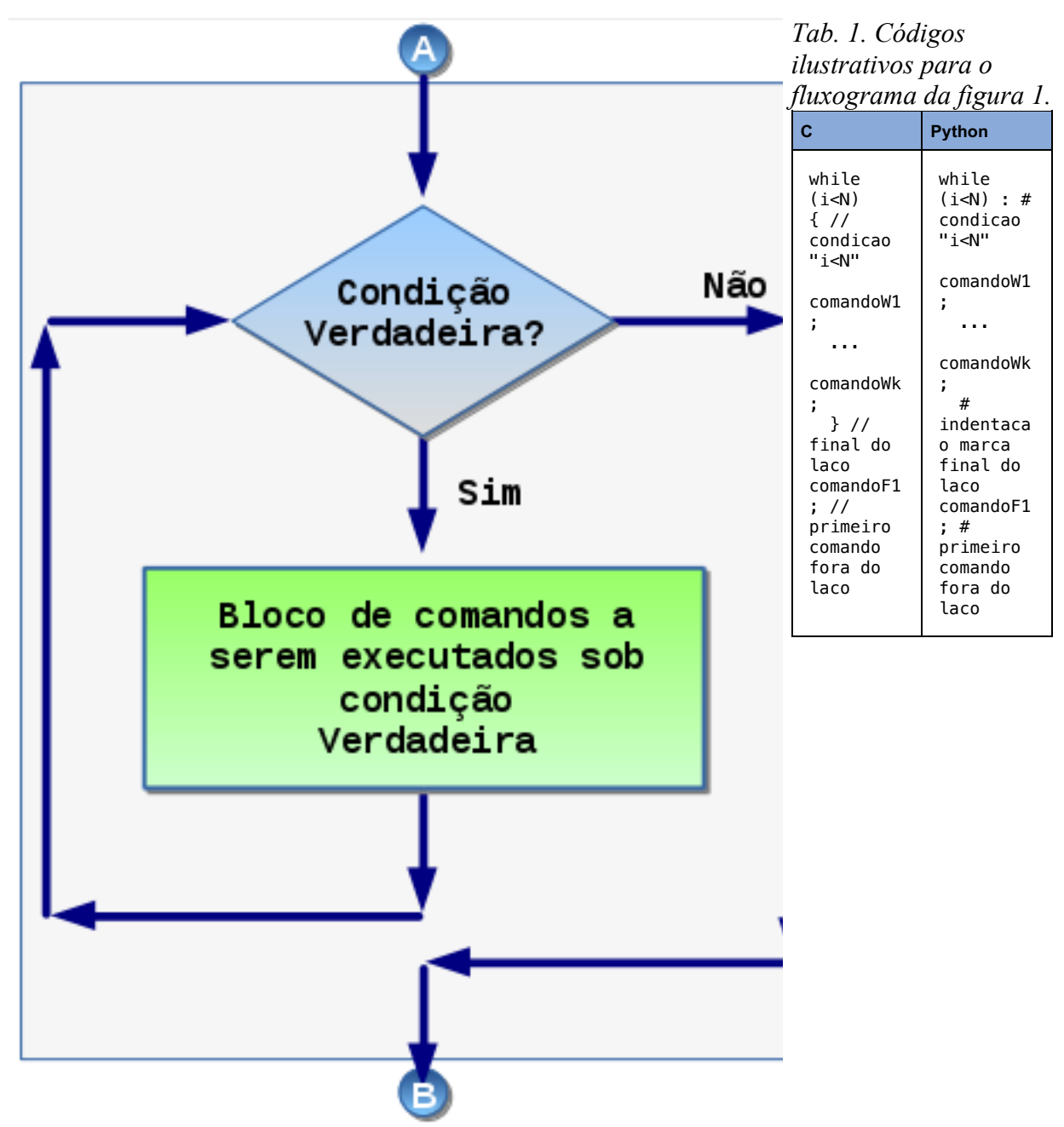

*Fig. 1. Diagrama de fluxo de execução do laço enquanto com condição de entrada.*

Vale destacar que os rótulos *A* e *B* na figura 1 procuram enfatizar que: rótulo *A* indica que **antes** do comando *repita enquanto condição verdadeira* pode existir comandos e, rótulo *B* indica que **depois** do comando *repita enquanto* também pode existir comandos.

Outro destaque deve ser feito: se após executar os comandos em *A*, a *condição lógica* resultar *falso*, então o bloco *subordinado* ao laço *repita enquanto* não será executado sequer uma vez! Ou seja, devido à sua característica de *laço com condição de entrada*, é possível que seus comandos **nunca** sejam executados.

A estrutura básica do comando de *repetição com condição de entrada* é formado por 3 partes, uma marca indicando o comando (while), seguido de uma expressão lógica (EXPL) depois o bloco de *comandos subordinados*. Assim, se tiver apenas um comando subordinado a sintaxe *C* e *Python* são:

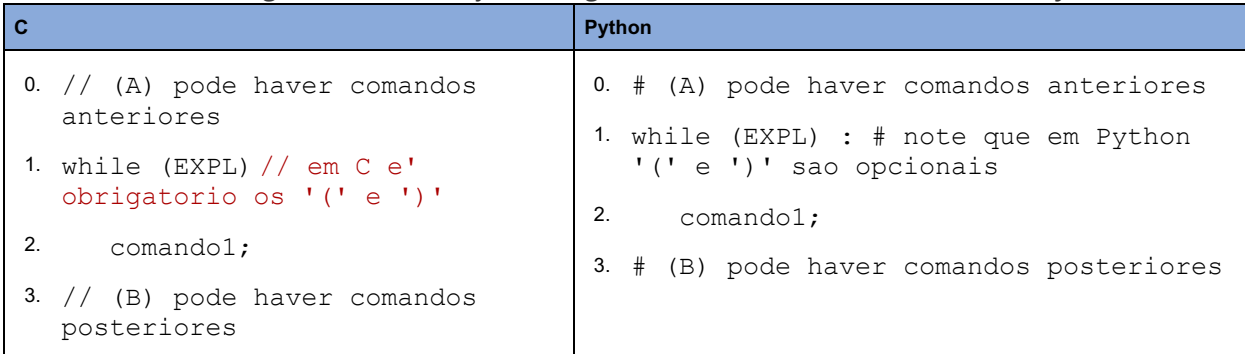

*Tab. 2. Códigos ilustrativos o formato geral do comando while em C e em Python.*

*O significado (semântica) do código acima, durante sua execução, é:*

- *1. Verifica-se a condição EXPL, se o seu resultado for verdadeiro executa-se o passo 2, senao vai para passo 3 (final do comando)*
- *2. Executa-se o comando "comando1", depois volta-se a executar o passo 1.*
- *3. Final do bloco de repetição!*

## *2. Vários comandos subordinados ao mesmo comando de repetição while*

*Se houver necessidade de vários comandos subordinados ao comando de repetição, então em C deve-se usar as marcas '{' e '}' para anotar o início e o fim do bloco. Em Python não é necessário devido à indentação ser obrigatória e por ser capaz de identificar todos os comandos subordinados. Assim, vejamos um trecho de código que gerar e imprimir os naturais entre 1 e N:*

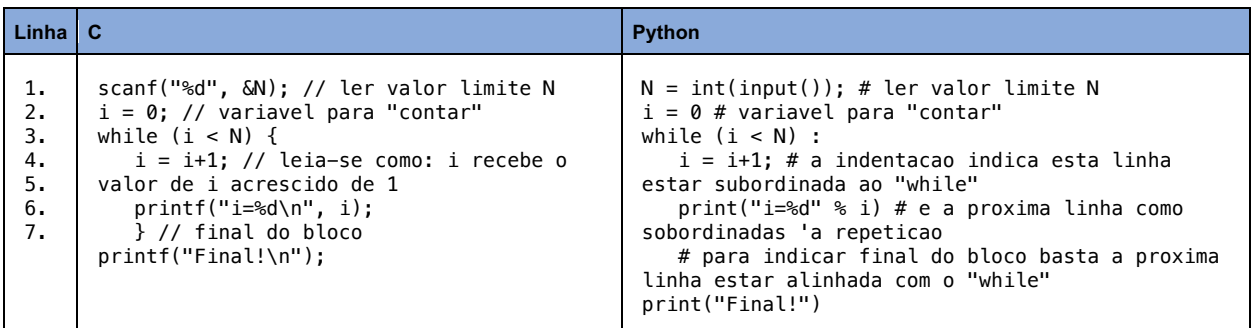

## *3. Exercitando a compreenção: simulando o código*

*Para algoritmos "pequenos", após desenhá-lo, antes mesmo sem implementá-la em um computador, é interessante examinar sua execução, para isso pode-se empregar a técnica de simulações, A simulação também é interessante para melhor compreender algum algoritmo desenvolvido por outros ou para você detectar eventuais erros em seu código, que portanto precisarão ser corrigidos.*

*Para ilustrar a técnica de simulação e melhorar a compreensão sobre o comando repita enquanto, a aplicaremos sobre o algoritmos do código 1.*

*Adotaremos o seguinte esquema nessa simulação:*

- *1. na parte esquerda colocaremos texto explicativo, indicando a linha em execução;*
- *2. na parte central a simulação propriamente dita, destacando as variáveis sendo examinadas;*
- *3. na parte direita as saídas de impressão correspondente à linha sendo executada/simulada.*

*Vale notar que, para identificar mais facilmente a linha que provocou a alteração de uma dada variável, usaremos linhas distintas para comando executado. Assim, se houver necessidade de verificar algum possivel engano na simulação, pode-se mais facilmente identificar o comando que interpretamos erroneamente.*

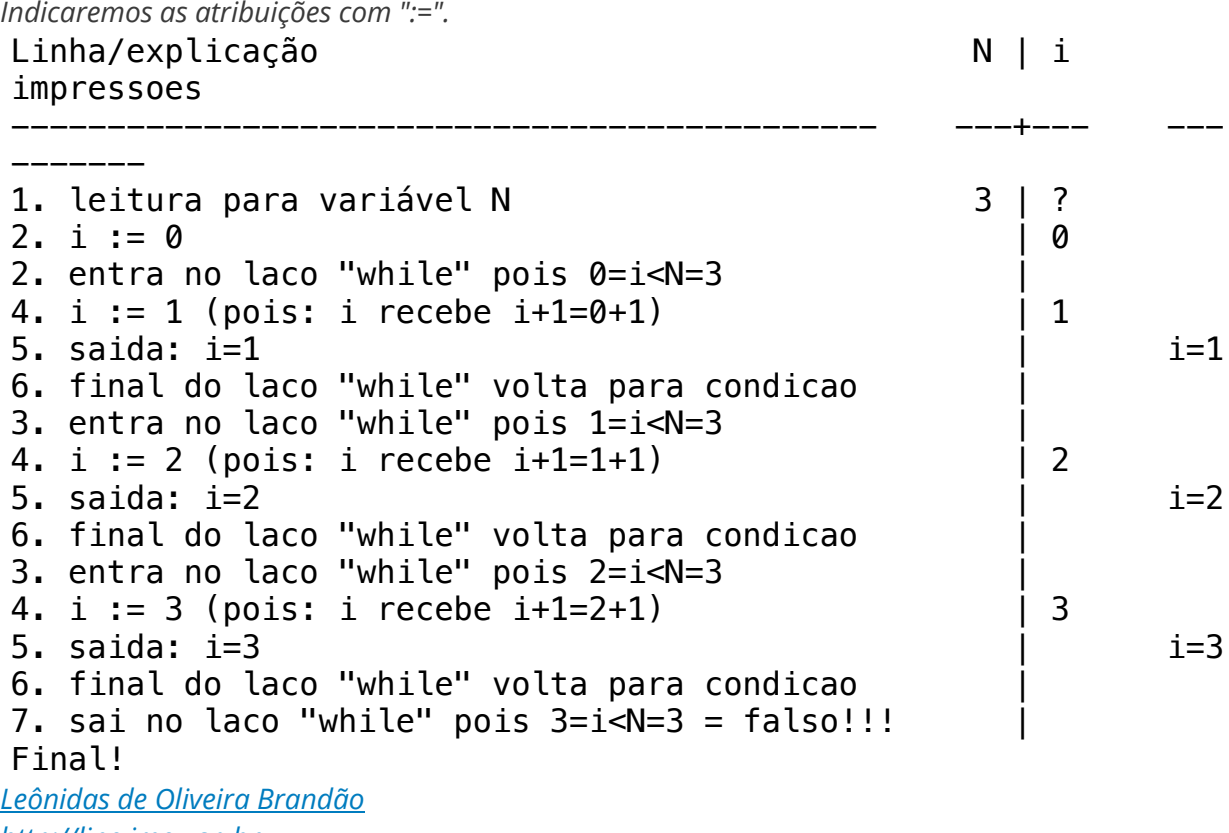

*http://line.ime.usp.br*

*Alterações*